# **betpix365 apk**

- 1. betpix365 apk
- 2. betpix365 apk :como fazer multipla na galera bet
- 3. betpix365 apk :melhores bonus apostas

# **betpix365 apk**

#### Resumo:

**betpix365 apk : Inscreva-se em condlight.com.br e entre no mundo das apostas de alta classe! Desfrute de um bônus exclusivo e comece a ganhar agora!**  contente:

### **betpix365 apk**

Na Colossus Bets, você encontra uma variedade de promoções em betpix365 apk parceria com o site de apostas /site-esporte-da-sorte-fora-do-ar-2024-08-03-id-44424.html, oferecendo aos jogadores a oportunidade de participar de desafios envolvendo diversos esportes. Neste artigo, você vai aprender como participar e jogar o**Bet365 6 Scores Challenge**, um dos desafios que está causando furor entre os apostadores mais experientes.

Mas antes de começarmos, é importante deixar claro que o Bet365 é um site de apostas com autorização da UK Gambling Commission e licença da Gibraltar GamblingCommissioner, o que garante a segurança e legalidade das operações. Além disso, ao abrir uma conta no site e realizar um depósito mínimo de R\$ 10 (dez reais), você recebe um bônus de boas-vindas de até R\$ 30 (trinta reais) em betpix365 apk créditos para apostas.

### **betpix365 apk**

O Bet365 6 Scores Challenge é um dos desafios mais emocionantes oferecidos pela Colossus Bets, que consiste em betpix365 apk prever o resultado final de seis jogos de futebol específicos em betpix365 apk tempo real, escolhendo um time para ficar entre os três primeiros lugares em betpix365 apk cada jogo. Os jogos são selecionados pela equipe da Colossing Bets e geralmente envolvem partidas de ligas importantes, como a Premier League, La Liga, Bundesliga, Serie A e Champions League.

# **betpix365 apk**

- **Cadastre-se ou entre no site da Colossus Bets:**Caso não tenha uma conta, você pode se 1. inscrever em betpix365 apk minutos preenchendo o formulário de cadastro com seus dados pessoais e de contato. Caso já tenha uma Conta, basta fazer o login com seu email e senha.
- **Realize um depósito mínimo:**Para participar do desafio, é necessário financiar betpix365 2. apk conta no site. Você pode fazer isso através de cartões de crédito, débito, carteiras digitais e outros métodos de pagamento disponíveis.
- **Navegue até a página do Bet365 6 Scores Challenge:**Na barra de navegação, acesse a 3.seção /real-bet-football-studio-2024-08-03-id-40896.html e selecione o desafio "Bet365 6 Scores". Lá, você encontrará informações sobre os jogos selecionados, as regras do desafio

e a tabela de pagamentos.

**Verifique as cotas e escolha betpix365 apk aposta:**Ao clicar no botão "Jogar Agora", 4.você será direcionado a uma página onde estão dispostas as cotas para cada jogada. Certifique-se de analisar as chances de cada time e escolha a opção que melhor se adapte à sua

Continua lendo abaixo »

[roletas de cassino](https://www.dimen.com.br/roletas-de-cassino-2024-08-03-id-42744.html)

Como usar a função Cash Out no Betpix365

O Betpix365 é uma plataforma de apostas esportivas que oferece a seus usuários a opção de Cash Out

, uma ótima ferramenta para quem deseja garantir suas ganâncias ou minimizar suas perdas a qualquer momento de uma partida.

Mas o que realmente significa

Cash Out

e como usá-lo no Betpix365? Neste artigo, vamos te explicar tudo o que você precisa saber sobre essa função e como ela pode te ajudar a maximizar suas ganâncias nas suas apostas esportivas.

O que é Cash Out no Betpix365?

A função

Cash Out

do Betpix365 permite que você feche betpix365 apk aposta antes do final do evento esportivo, garantindo assim suas ganâncias ou minimizando suas perdas. Isso significa que, se você achou que betpix365 apk aposta estava indo por um caminho ruim, poderá encerrá-la antecipadamente e minimizar suas perdas. Por outro lado, se betpix365 apk aposta estiver indo bem, poderá encerrá-la antecipadamente e garantir suas ganâncias, sem ter que esperar pelo final do evento. Como usar a função Cash Out no Betpix365?

Para usar a função

Cash Out

no Betpix365, é muito simples. Basta seguir os seguintes passos:

Faça login em betpix365 apk conta no Betpix365;

Navegue até a seção "Apostas Abertas" e encontre a aposta que deseja fechar antecipadamente; Clique no botão "Cash Out" ao lado da aposta selecionada;

Confirme a operação e espere a confirmação do sistema.

É importante ressaltar que a disponibilidade da função

Cash Out

pode variar de acordo com o evento esportivo e o mercado escolhido. Além disso, é possível que a quantia oferecida pelo sistema para fechar a aposta antecipadamente seja menor do que a quantia inicialmente apostada.

Por que usar a função Cash Out no Betpix365?

A função

Cash Out

do Betpix365 pode ser uma ótima opção para quem deseja minimizar seus riscos nas apostas esportivas. Além disso, essa função pode ajudar a maximizar suas ganâncias, especialmente se você achar que betpix365 apk aposta está indo por um caminho ruim. Por fim, a função Cash Out

pode ajudar a manter a betpix365 apk estratégia de apostas mais equilibrada, permitindo que você encerre suas apostas antecipadamente e aproveite as oportunidades que surgem durante os eventos esportivos.

Em resumo, a função

Cash Out

do Betpix365 é uma ferramenta poderosa que pode ajudar a maximizar suas ganâncias e minimizar seus riscos nas apostas esportivas. Então, se você ainda não está usando essa

### **betpix365 apk :como fazer multipla na galera bet**

## **Aprenda sobre Betpix365: Classico e as Apostas Esportivas**

No mundo dos jogos de azar e apostas esportivas, Betpix365 é uma plataforma que está se destacando e crescendo em betpix365 apk popularidade. Com uma ampla variedade de esportes e eventos esportivos, Betpix365 oferece aos seus usuários uma experiência emocionante e emocionante. Neste artigo, vamos nos concentrar em betpix365 apk uma das partes mais emocionantes de Betpix365: Classico.

Classico é uma categoria em betpix365 apk Betpix365 que permite aos usuários fazer apostas em betpix365 apk alguns dos jogos mais emocionantes e importantes do mundo do futebol. Aqui, você pode encontrar jogos como El Clásico (Real Madrid x Barcelona), Milan Derby (AC Milan x Inter Milan) e Manchester Derby (Manchester United x Manchester City), entre outros.

Para fazer apostas em betpix365 apk Classico, é muito fácil. Primeiro, você precisa criar uma conta em betpix365 apk Betpix365 e fazer um depósito. Depois disso, navegue até a categoria Classico e escolha o jogo em betpix365 apk que deseja fazer betpix365 apk aposta. Em seguida, escolha o tipo de aposta que deseja fazer e insira o valor da betpix365 apk aposta. Por fim, clique em betpix365 apk "Colocar Aposta" e espere o resultado do jogo.

Mas por que Classico é tão popular entre os usuários de Betpix365? A resposta é simples: oferece aos usuários a oportunidade de assistir a alguns dos jogos de futebol mais emocionantes do mundo enquanto fazem suas apostas. Isso significa que eles podem torcer por suas equipes favoritas enquanto têm a chance de ganhar dinheiro. Além disso, Classico oferece uma variedade de opções de apostas, o que significa que os usuários podem escolher a opção que melhor se adapte à betpix365 apk estratégia de apostas.

Em resumo, Classico em betpix365 apk Betpix365 é uma categoria emocionante e emocionante que oferece aos usuários a oportunidade de fazer apostas em betpix365 apk alguns dos jogos de futebol mais importantes do mundo. Com uma interface fácil de usar e uma variedade de opções de apostas, Classico é uma categoria que definitivamente vale a pena ser explorada. Então, se você é um fã de futebol e gosta de fazer apostas esportivas, não perca a oportunidade de experimentar Classico em betpix365 apk Betpix365.

#### **Tabela: Comparação de Classico com outras categorias em betpix365 apk Betpix365**

#### **Categoria Número de eventos Tipos de apostas Popularidade**

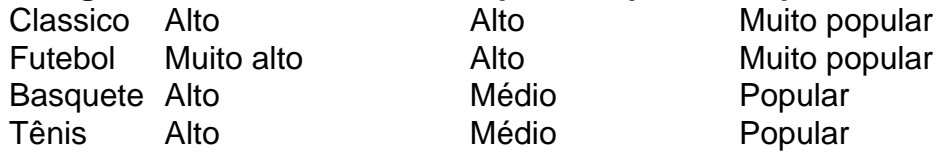

#### **Ultilize as melhores estratégias para Classico em betpix365 apk Betpix365**

- Faça betpix365 apk pesquisa: Antes de fazer suas apostas, é importante que você faça betpix365 apk pesquisa sobre os jogos em betpix365 apk que deseja apostar. Isso inclui analisar as estatísticas, as formas dos times e quaisquer lesões ou suspensões importantes.
- Gerencie seu orçamento: É importante que você tenha um orçamento definido antes de ●começar a fazer suas apostas. Isso significa que você deve decidir quanto dinheiro você está

disposto a gastar e não deve ultrapassar esse limite.

- Diversifique suas apostas: Não é uma boa ideia colocar todas as suas apostas em betpix365 apk um único jogo. Em vez disso, é recomendável que você diversifique suas apostas e coloque suas apostas em betpix365 apk diferentes jogos.
- Tenha paciência: As apostas esportivas não são uma maneira rápida de se tornar rico rápido. Em vez disso, é importante que você tenha paciência e não se desanime se perder algumas apostas. Ao longo do tempo, é possível obter lucros consistentes com as apostas esportivas.

e role para baixo até ver o dispositivo; se lecione "configurações" ao lado de "jogar m) ou habilite 'Permitindo fontes desconhecidas", em betpix365 apk (Informaações do . Espero com betpix365 apk tradução seja algo correto - traduzido Do sueco! Instalando APK é lho Android como Família link?- Unity Forum/unity : tópico: installing apk-20on in laçãoendo arquivos O P Kno seu Google

### **betpix365 apk :melhores bonus apostas**

### **Microsoft investe 3,3 bilhões de dólares para construir hub de dados betpix365 apk Wisconsin**

A Microsoft anunciou que investirá 3,3 bilhões de 1 dólares na construção de um hub de dados betpix365 apk Wisconsin, que tem como objetivo capacitar empregados e fabricantes sobre como 1 aproveitar de melhor maneira a inteligência artificial (IA).

O presidente Joe Biden fará uma aparição no local betpix365 apk Mount Pleasant, betpix365 apk 1 Wisconsin, na quarta-feira, para destacar os esforços da administração para investir no crescimento do emprego nos Estados Unidos.

A notícia vem 1 seis anos depois que a administração Trump anunciou um investimento de 10 bilhões de dólares da fabricante de tecnologia Foxconn 1 – com a promessa de trazer 13.000 empregos para a região – betpix365 apk mesmo terreno betpix365 apk Wisconsin, um plano que 1 nunca se materializou.

O novo hub pretende criar 2.300 empregos sindicais na construção e 2.000 empregos permanentes ao longo do tempo, 1 segundo a Microsoft.

A Microsoft pretende utilizar o hub para treinar cerca de 100.000 trabalhadores betpix365 apk todo o estado betpix365 apk IA 1 gerativa até 2030, betpix365 apk parte graças a uma parceria com a United Way Wisconsin, a United Way Racine e outros 1 parceiros comunitários. Também pretende abrir um laboratório no campus da Universidade de Wisconsin-Milwaukee para ajudar empresas e fabricantes a integrar 1 a tecnologia betpix365 apk seus negócios.

O presidente e CEO da Microsoft, Satya Nadella, obteve um mestrado betpix365 apk ciência da computação na 1 Universidade de Wisconsin-Milwaukee, de acordo com o seu perfil da empresa. Na betpix365 apk visita à importante região do campo de batalha, 1 o presidente Biden pretende diretamente apontar o dedo para Trump pelo fracasso do projeto, de acordo com um funcionário da 1 Casa Branca.

A visita do presidente ao estado-chave também oferecerá uma oportunidade para a Casa Branca tentar destacar algumas das principais 1 conquistas da administração Biden no seu primeiro mandato – e especificamente, o financiamento de legislações como a Lei Bipartidária de 1 Infraestrutura e a chamada "Lei de 'Chips'", que investe na fabricação de chips semicondutores nos Estados Unidos, que beneficiará o 1 estado.

Em uma folha informativa divulgada pela Casa Branca antes da visita do presidente, a administração afirma que 177.000 empregos foram 1 adicionados betpix365 apk Wisconsin – 4.000 especificamente betpix365 apk Racine – desde que o presidente assumiu o cargo betpix365 apk 2024.

No ano passado, 1 Biden sancionou uma ordem executiva sobre IA com o objetivo de dar a empreendedores acesso a assistência técnica e recursos, 1 ajudar pequenas empresas a comerciar avanços betpix365 apk IA e expandir subvenções para a pesquisa betpix365 apk áreas como saúde e mudança 1 do clima.

Em 2024, a Casa Branca introduziu uma ordem para exigir que os desenvolvedores de sistemas de IA compartilhem os 1 resultados dos testes </article

Author: condlight.com.br Subject: betpix365 apk Keywords: betpix365 apk Update: 2024/8/3 2:20:57